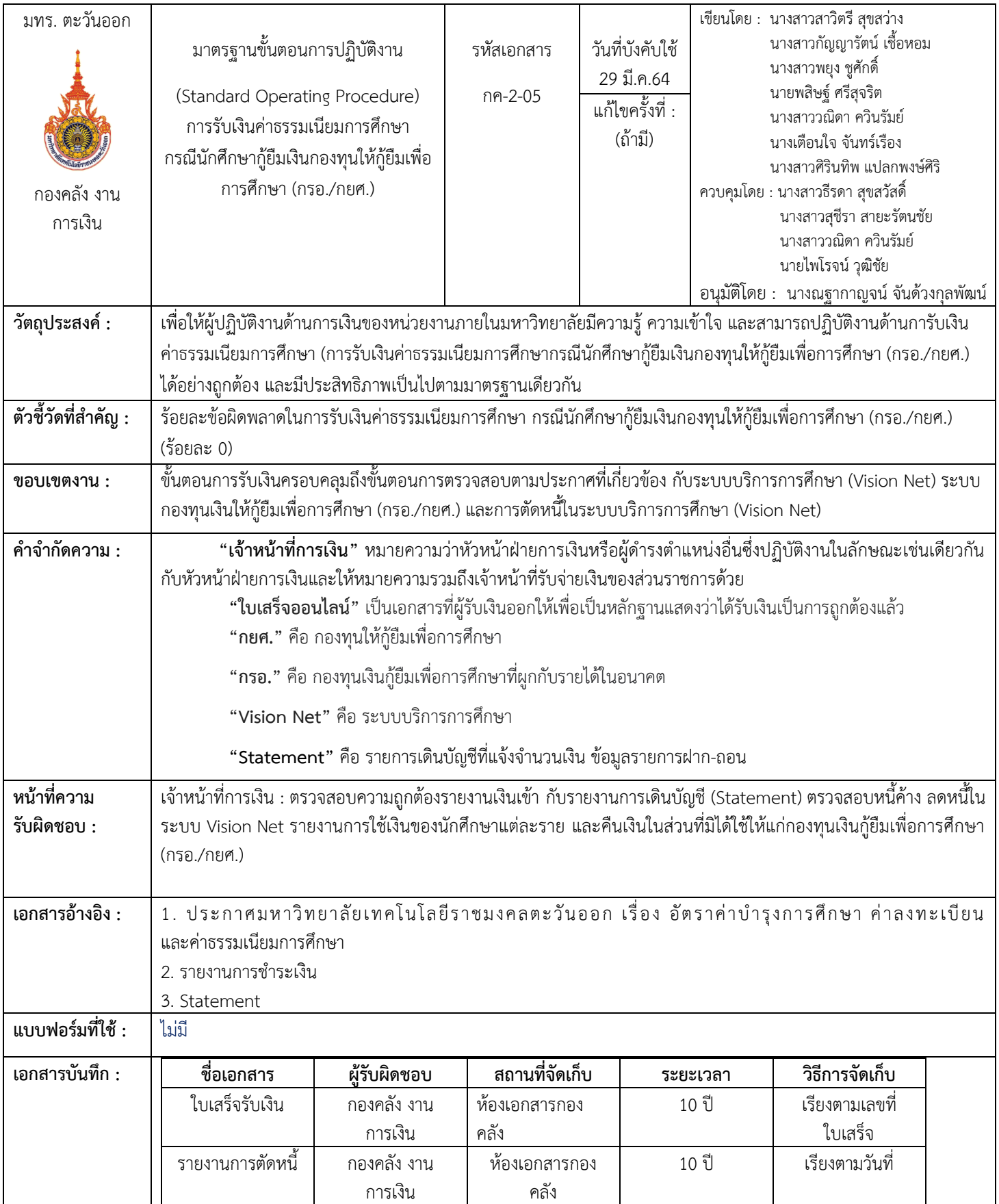

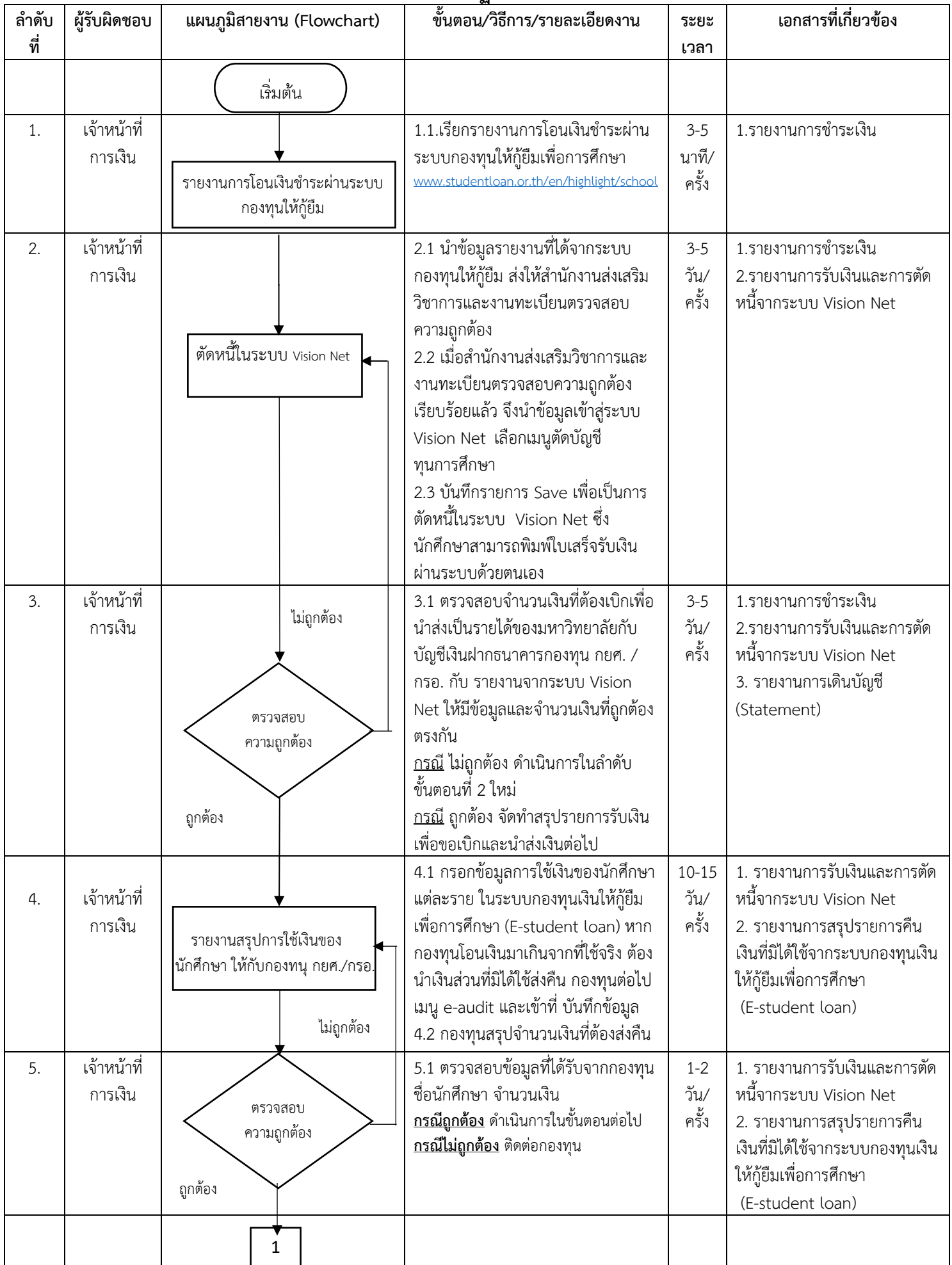

## **ขั้นตอนกำรปฏิบัติงำน**

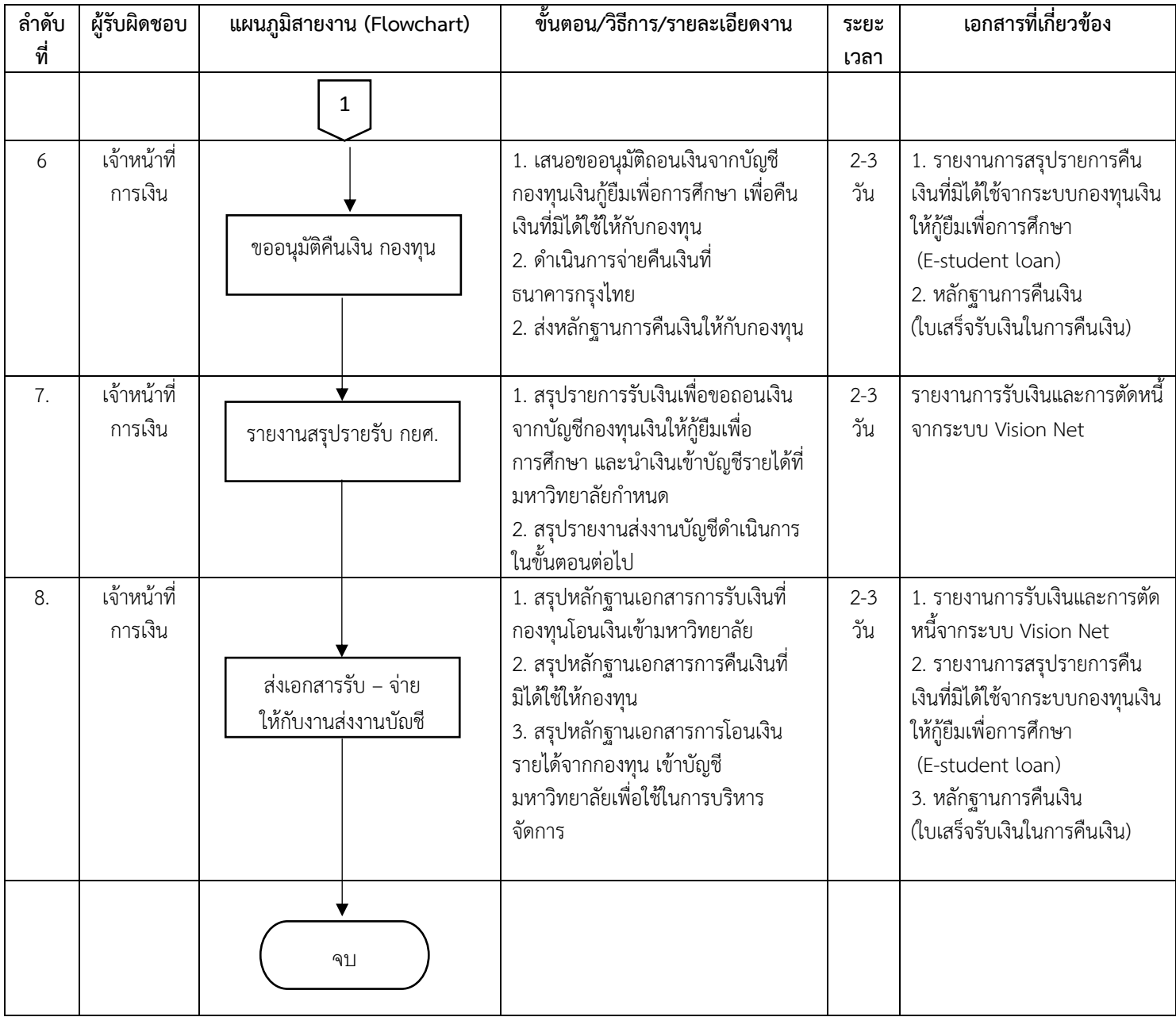